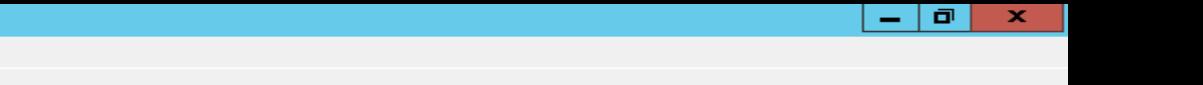

 $\blacksquare$   $\blacktriangleright$  Expression...

 $\rightarrow$ 

 $9 \Leftrightarrow \Rightarrow \cong 9$  $\mathbf{x}$ G Apply a display filter  $\langle$  < Ctrl-/> No. Time Source

Capture

Go

File

Edit

View

Destination

Wireless Tools Help

 $Q Q Q H$ 

Analyze Statistics Telephony

 $\circledast$ 

l≣

Info Protocol Length

# GTER 45

## 22 de Maio de 2018

Dupla abordagem ao IX – Unicast Storm

Decorrente de expiração de tabela MAC

Autor: Douglas Fernando Fischer – fischerdouglas@gmail.com

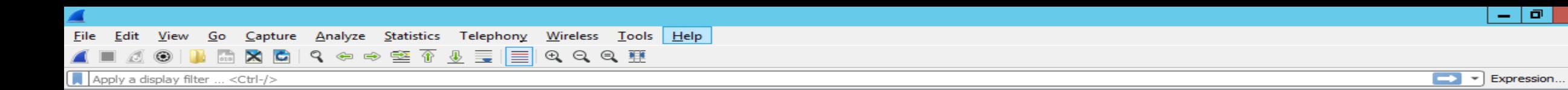

Protocol

Lenath

Info

## Douglas Fernando Fischer

Destination

Source

- Engenheiro de Controle e Automação
- Atuo na área de redes de telecomunicações desde 1999
- Trabalhei como engenheiro de pré-vendas e implantação em integradores de tecnologia
- Consultor na área de redes e servidores no segmento corporativo e provedores de Internet
- Unioeste Responsável pela área de Routing e Switching
- Tretísta com fins produtivos nas horas vagas

GTER 46 – Maio/2018 – Unicast Storm Mac Aging timeout – fischerdouglas@gmail.com

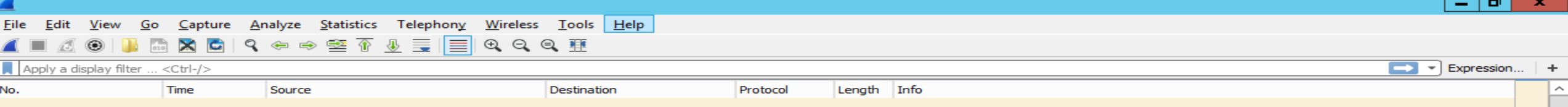

## Unicast Flood

Quando um switch sabe em que porta o Mac-Address de destino está, ele encaminha aquele pacote **somente para aquela porta**.

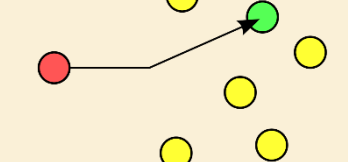

Quando um switch não sabe em qual porta está aquele Mac-Address, ele manda aquele pacote **para todas as portas**.

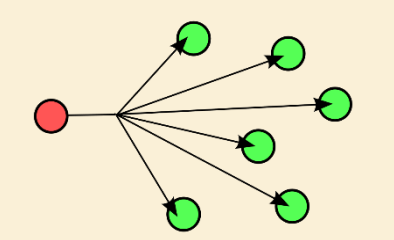

[https://en.wikipedia.org/wiki/Unicast\\_flood](https://en.wikipedia.org/wiki/Unicast_flood)

#### **Causes of Flooding**

The very cause of flooding is that destination MAC address of the packet is not in the L2 forwarding table of the switch. In this case the packet will be flooded out of all forwarding ports in its VLAN (except the port it was received on). Below case studies display most common reasons for destination MAC address not being known to the switch.

#### **Cause 1: Asymmetric Routing**

Large amounts of flooded traffic might saturate low-bandwidth links causing network performance issues or complete connectivity outage to devices connected across such low-bandwidth links. Consider the following diagram:

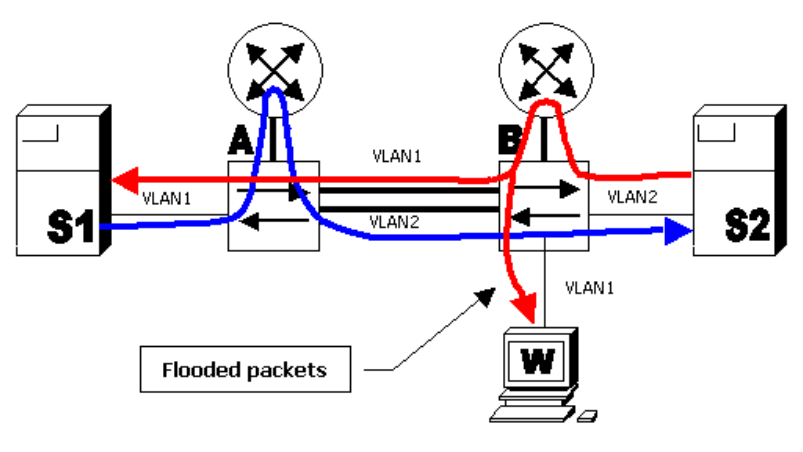

In the diagram above, server S1 in VLAN 1 is running backup (bulk data transfer) to server S2 in VLAN 2. Server S1 has its default gateway pointing to router A's VLAN 1 interface. Server S2 has its default gateway pointing to router B's VLAN 2 interface. Packets from S1 to S2 will follow this path:

• S1--VLAN 1--switch A--router A--VLAN 2--switch B--VLAN 2--S2 (blue line)

Packets from S2 to S1 go along the following path:

• S2--VLAN 2--switch B--router B--VLAN 1--switch A--flooded to VLAN 1--S1 (red line)

<https://www.cisco.com/c/en/us/support/docs/switches/catalyst-6000-series-switches/23563-143.html>

Packets from S2 to S1 go along the following path:

 $-1$  o  $\blacksquare$  $\mathbf{x}$ 

Analyze **Statistics** Telephony Wireless Go Capture - 全 金  $\Theta$   $\Theta$   $\overline{H}$  $\mathbf{\times}$ G  $Q \Leftrightarrow \Rightarrow$  $\overline{\mathbf{u}}$  $\equiv$ I≡

Source

Tools Help

### Pausa para relembrar o conceito de Switch.

 $\ldots$  < Ctrl-/>

Apply a display filter.

No.

Switch Monta tabela com base em:

- Endereço de origem do pacote
- Por qual porta entrou aquele pacote
- Quando uma entrada é removida dessa tabela?
- Quando um mac que já está na tabela entra por uma porta diferente.
- Quanto o tempo de registro daquela entrada expira. (Geralmente 5 minutos)

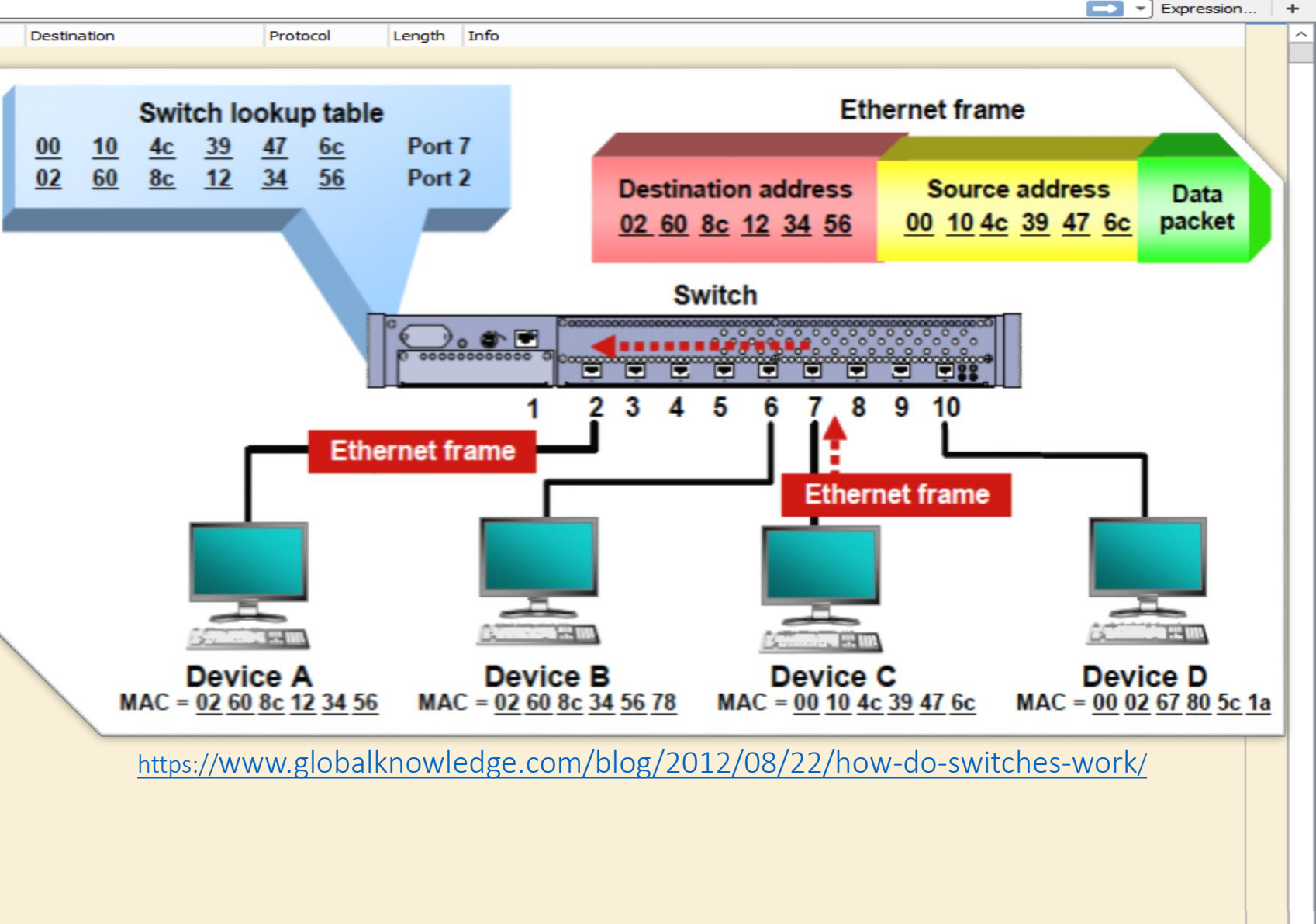

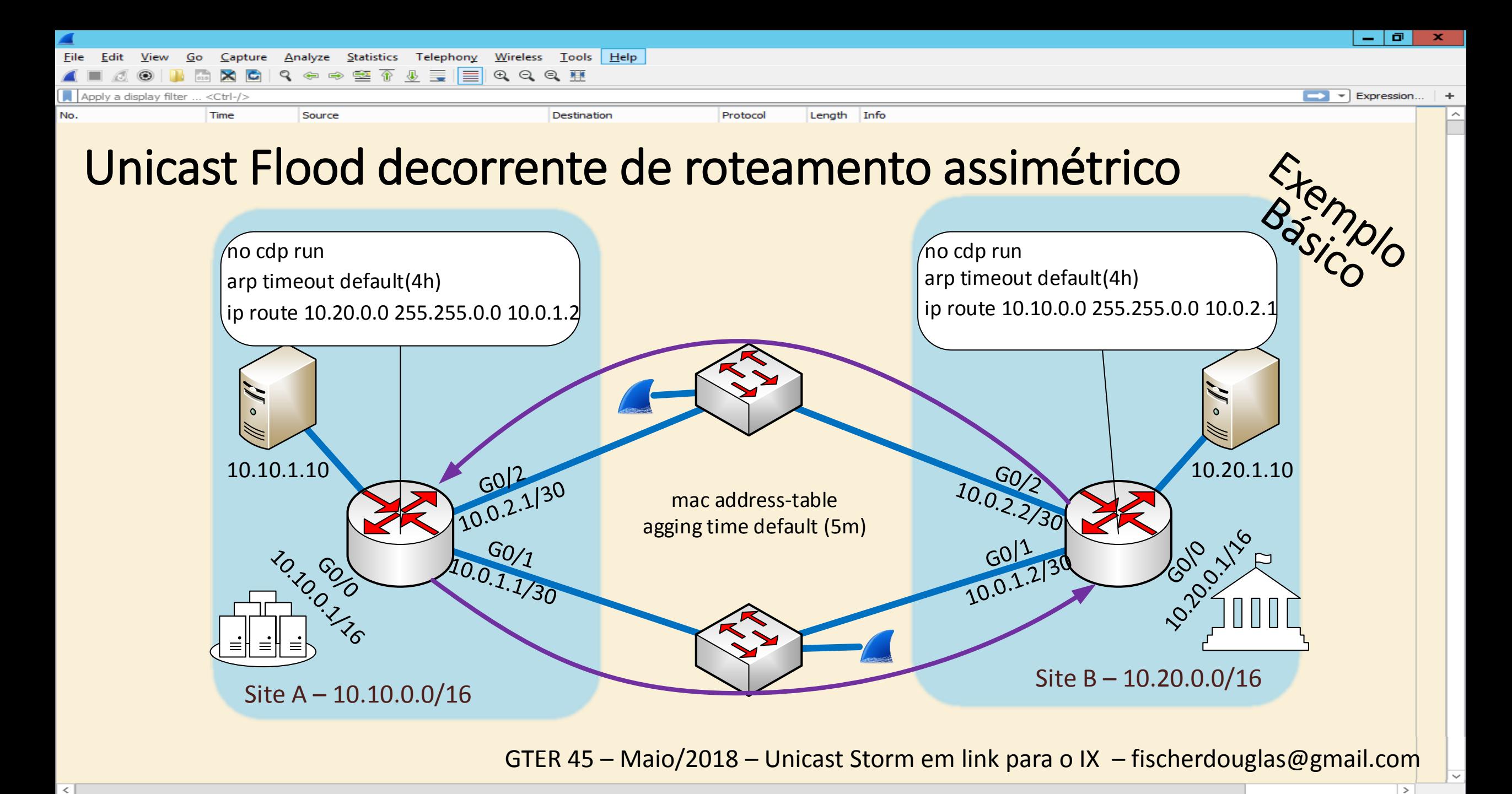

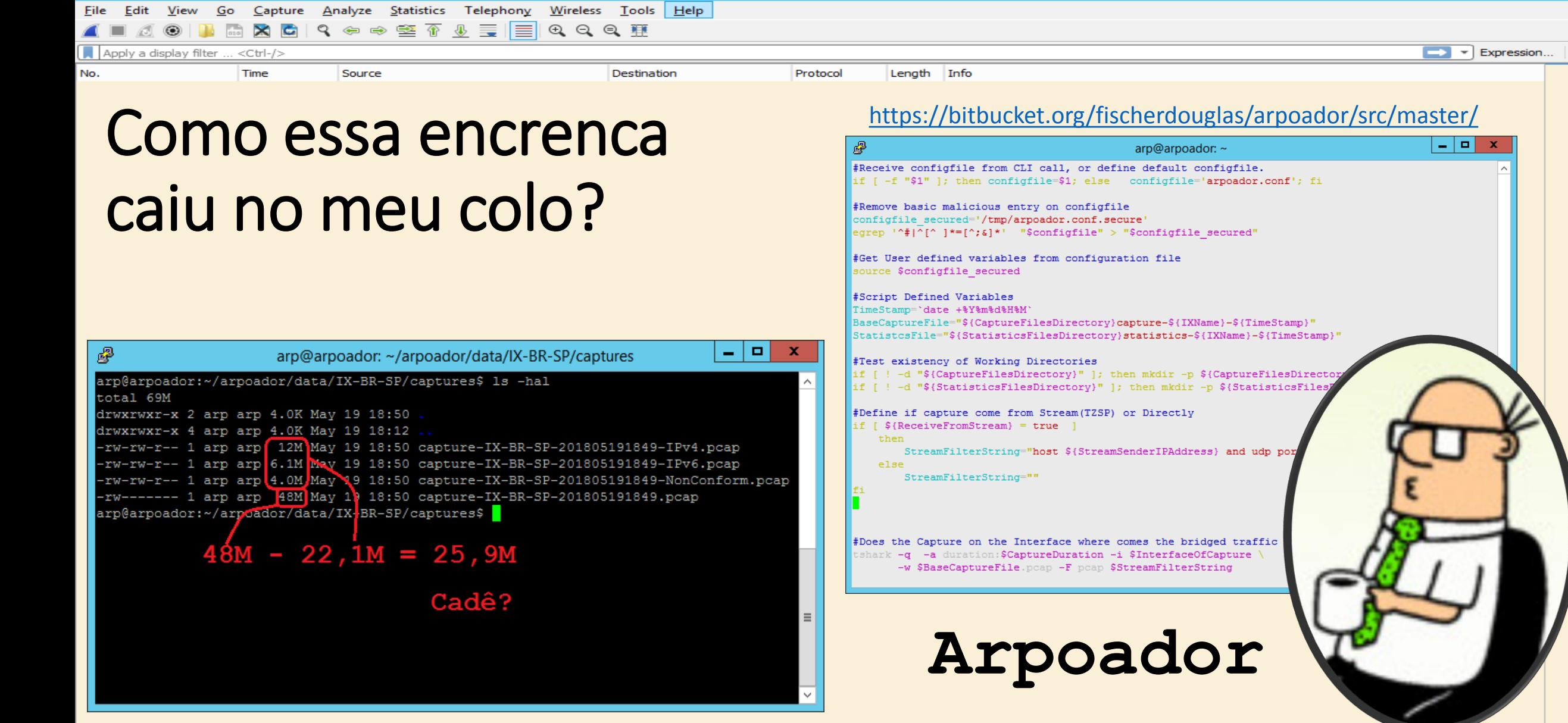

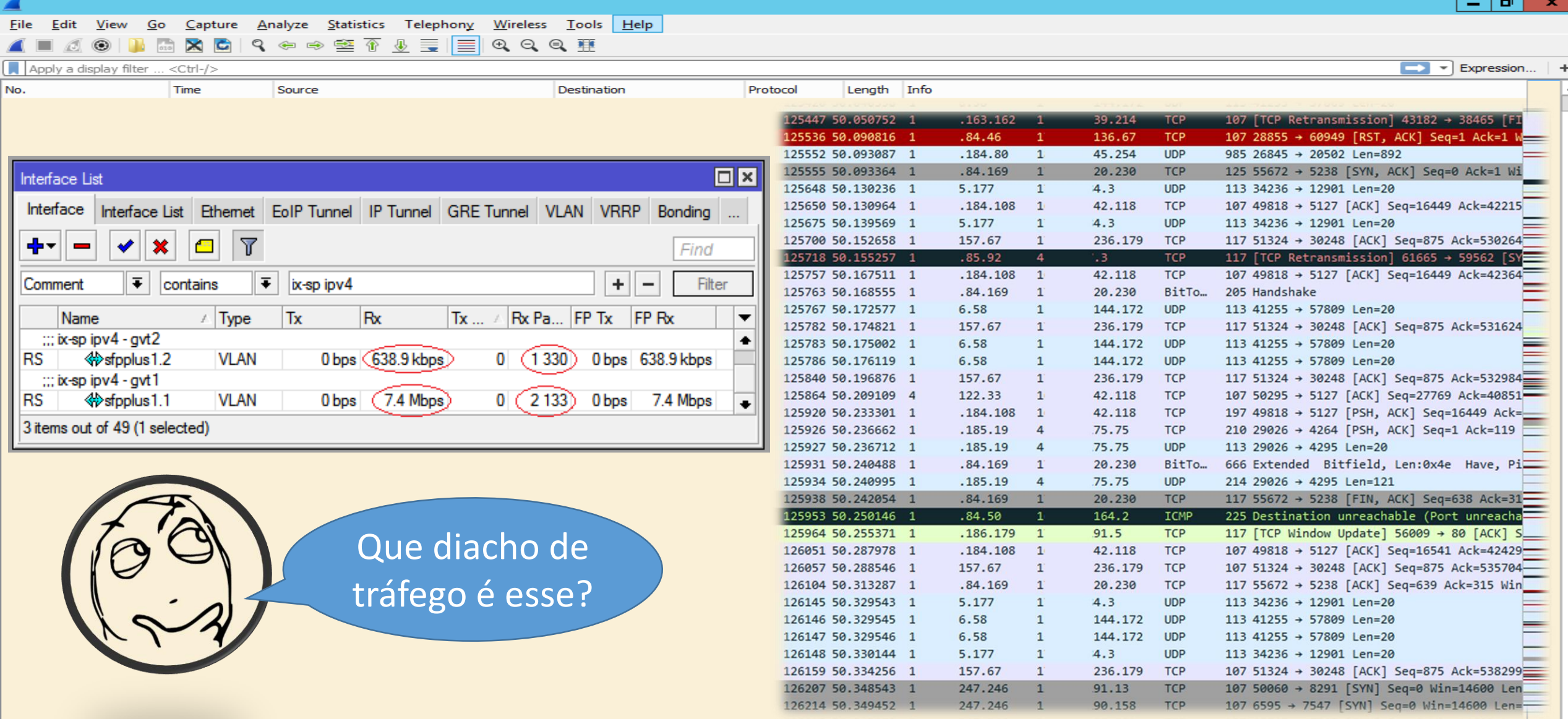

GTER 45 – Maio/2018 – Unicast Storm em link para o IX – fischerdouglas@gmail.com

 $\checkmark$ 

 $\rightarrow$ 

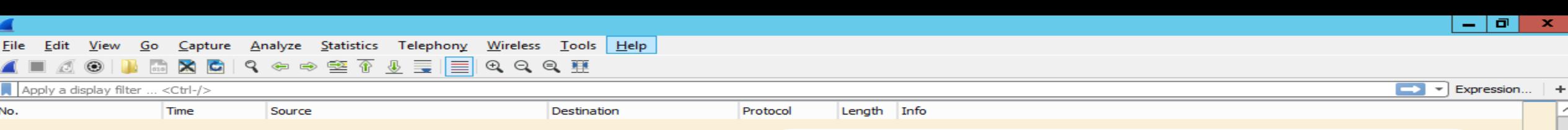

### Pausa para contar causo.

Conclusão:

Os Fabricantes de equipamentos e seus padrões mudam.

Os protocolos e conceitos de redes são perenes.

#### **Causes of Flooding**

The very cause of flooding is that destination MAC address of the packet is not packet will be flooded out of all forwarding ports in its VLAN (except the port it reasons for destination MAC address not being known to the switch.

#### **Cause 1: Asymmetric Routing**

Large amounts of flooded traffic might saturate low-bandwidth links causing no to devices connected across such low-bandwidth links. Consider the following

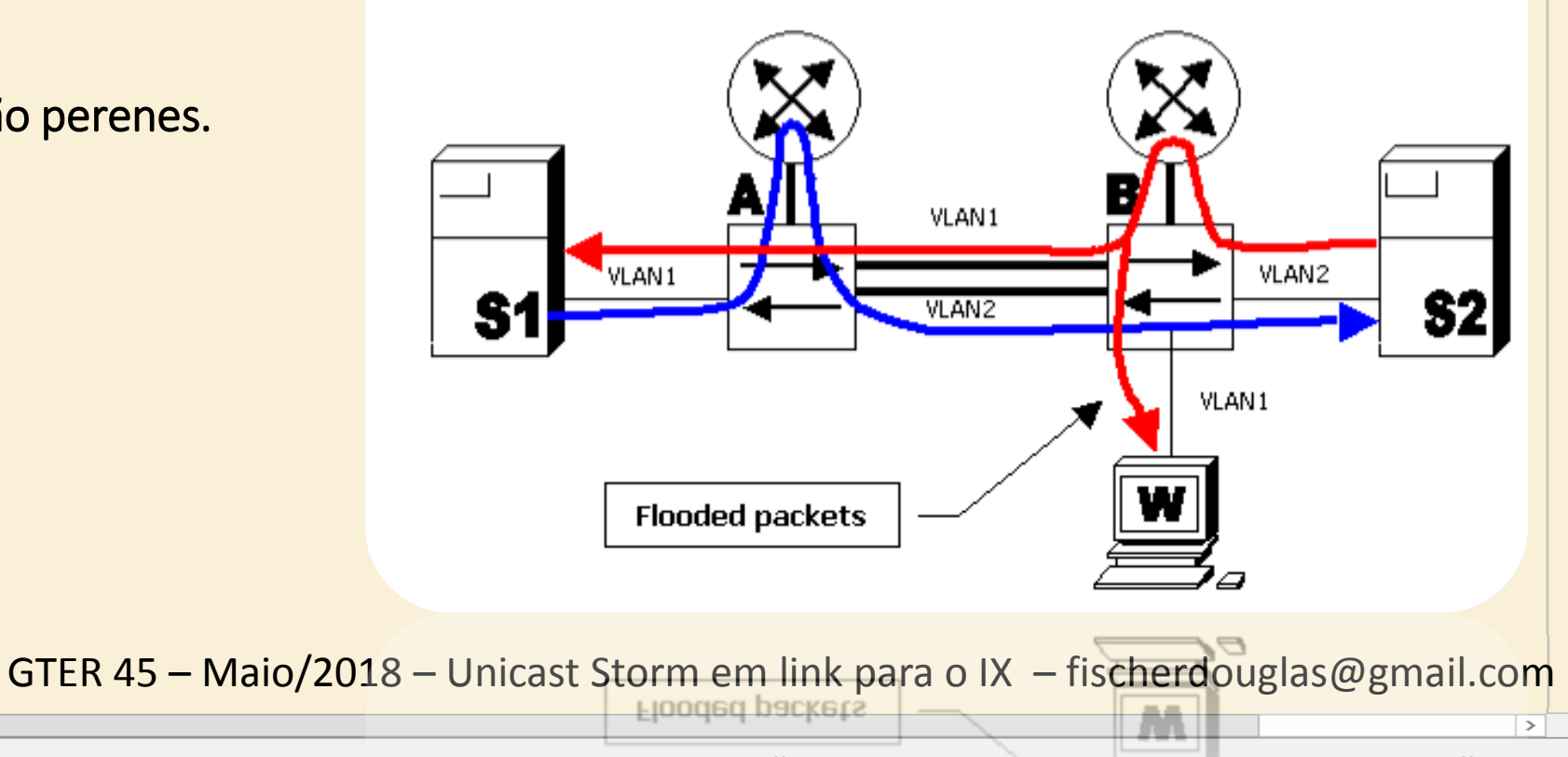

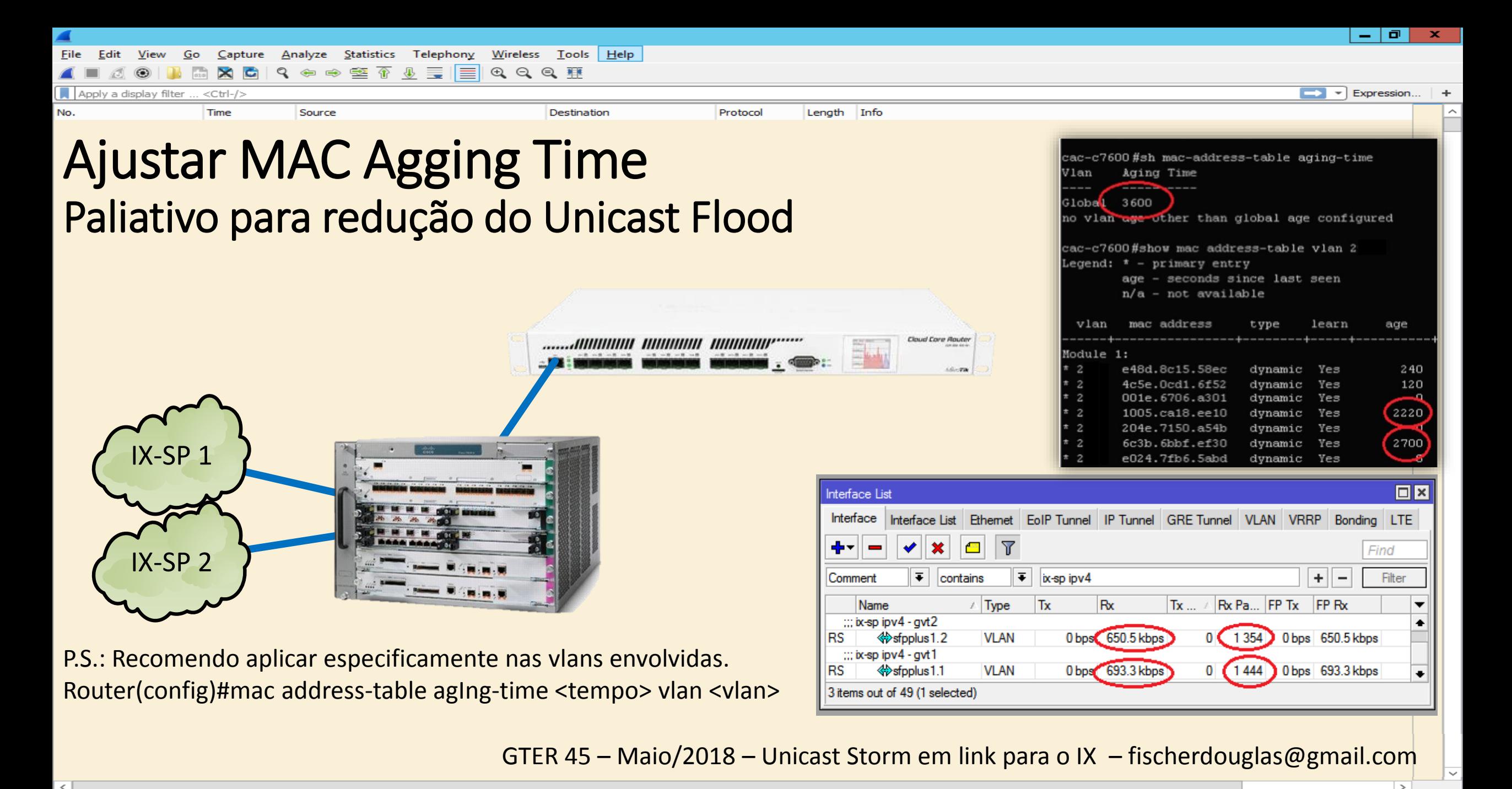

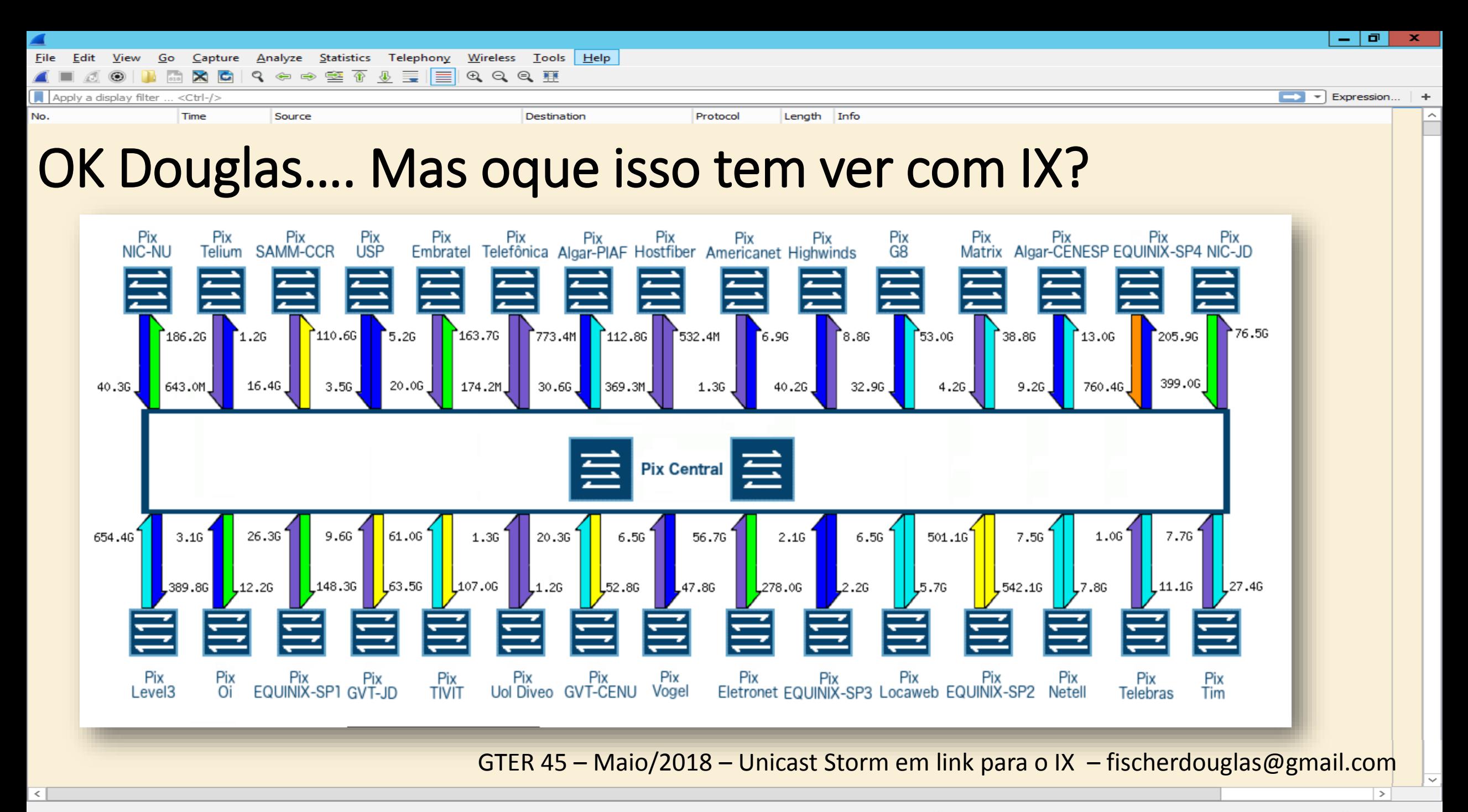

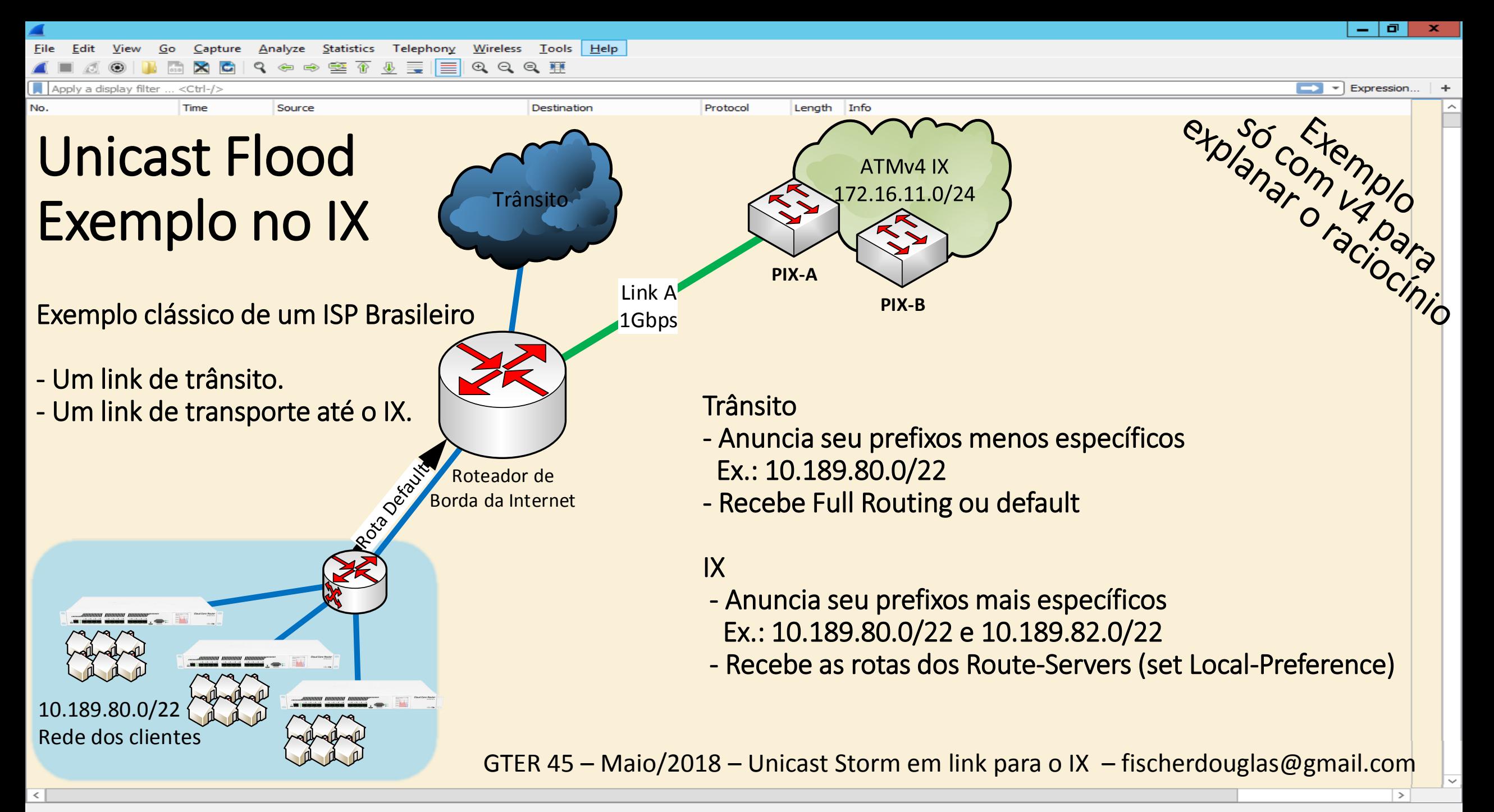

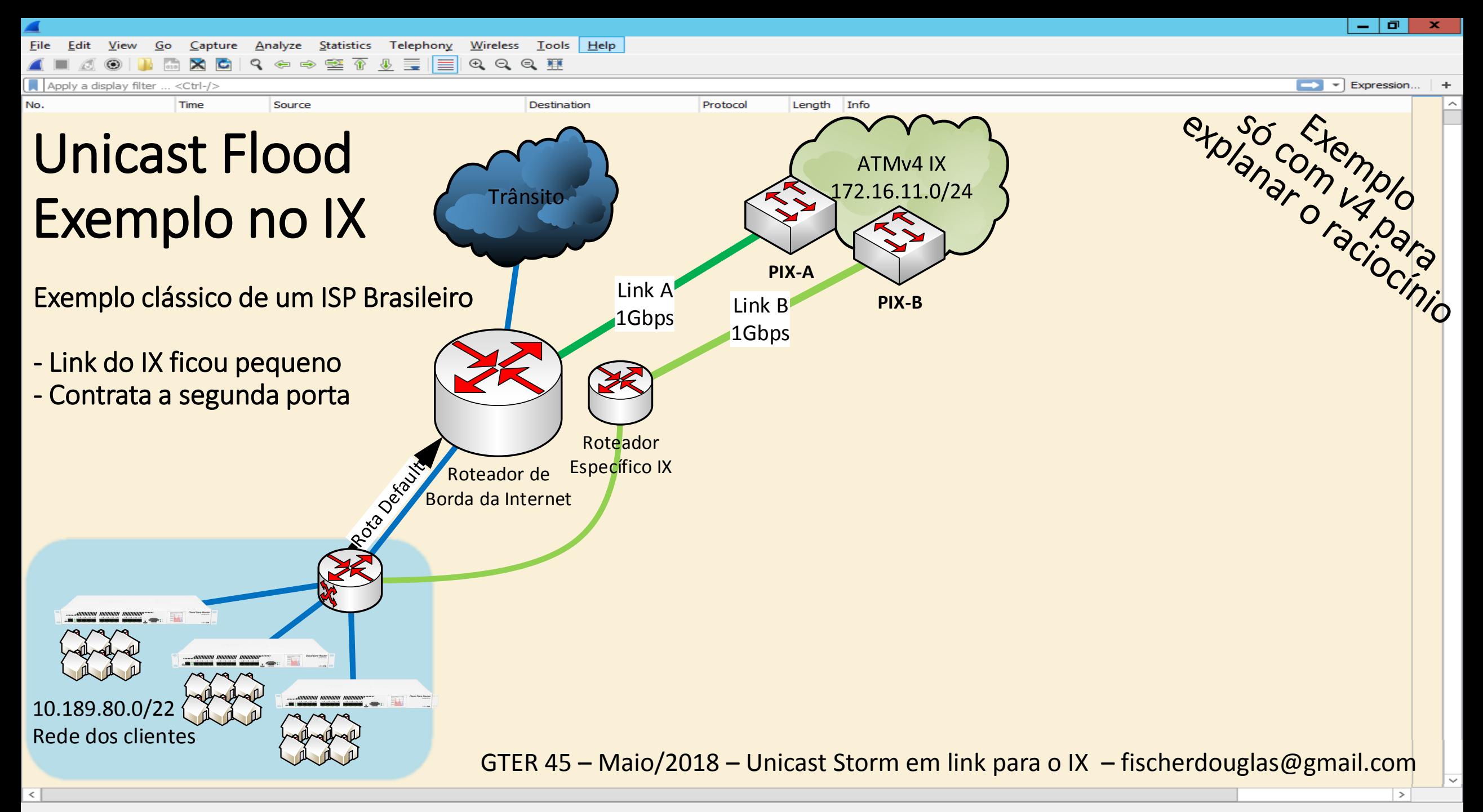

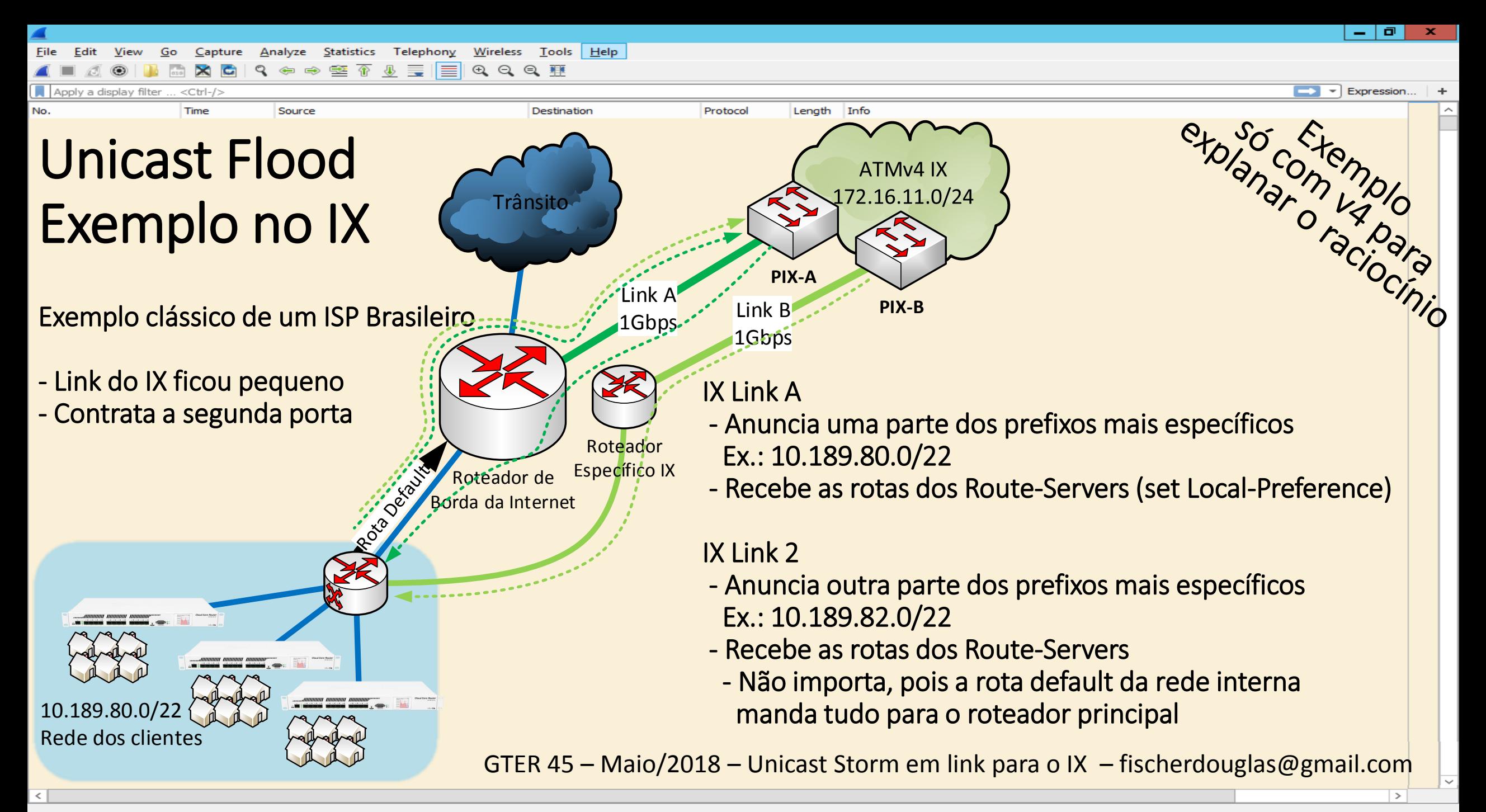

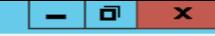

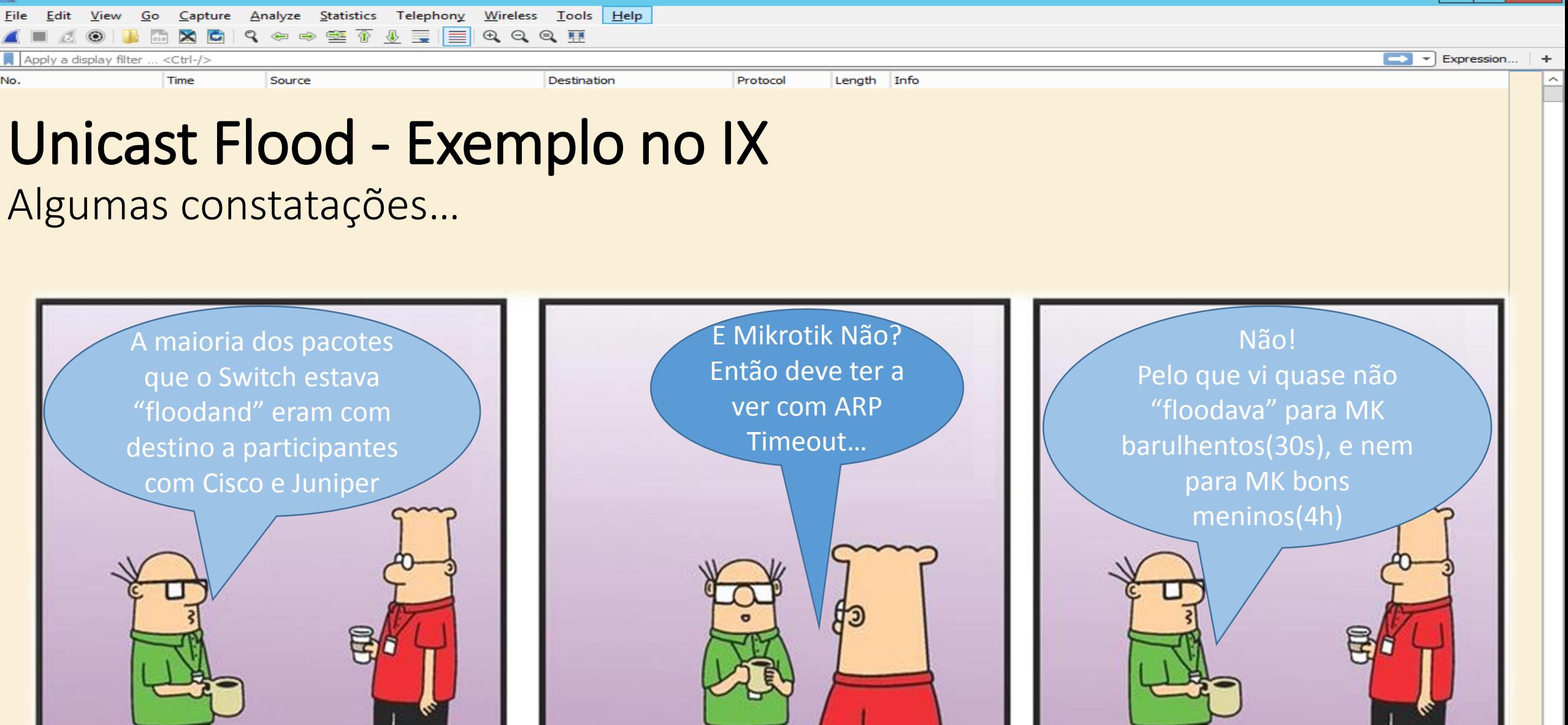

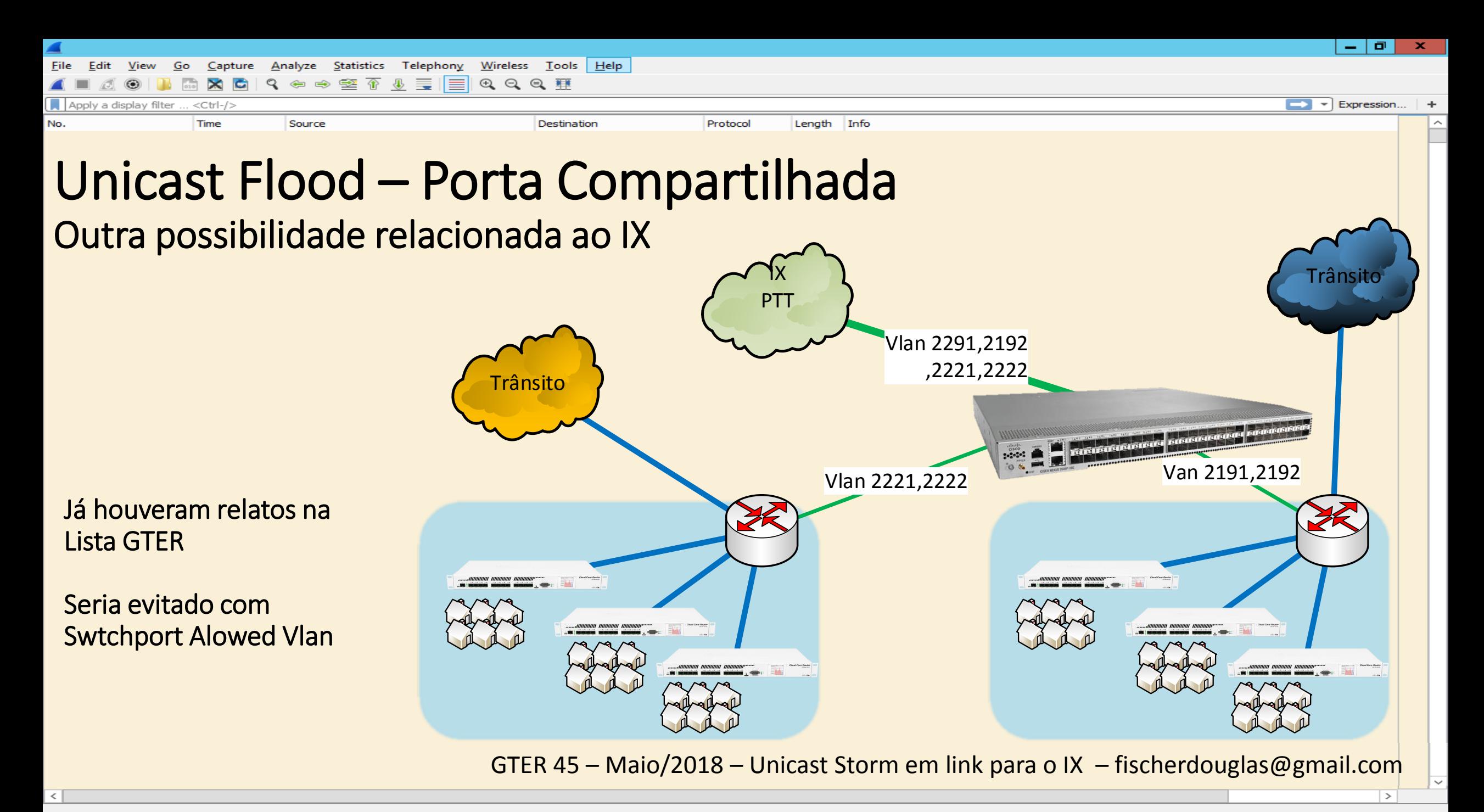

Expression...

Apply a display filter

Protocol Lenath Info

## Unicast Flood em ambiente de IX Opiniões que pude formar até agora.

Os problemas que pude averiguar até agora estão no lado do participante. Logo a responsabilidade direta é do participante.

A equipe técnica do IX.BR (e outros IX) poderiam colaborar com a orientações técnicas para balizar e evitar que problemas assim aconteçam e afetem a experiência do usuários final.

É um problema pouco representative no momento. Mas se não forem tomados os devidos cuidados, pode ganhar escala e se tornar um "pequeno monstrinho" como o caso do ARP Excessivo.

Aumetar o Mac Aging-time faz sentido, ameniza bem, mas não resolve completamente. Casar o Mac Aging-time e o Arp-Timeout faz muito sentido em MINHA OPINIÃO (até o momento).

Alguma comunicação Unicast entre os participantes pode resolver esse problema: Check-Gateway? Track SLA? "bgp nexthop trigger enable" do Route Dampening?

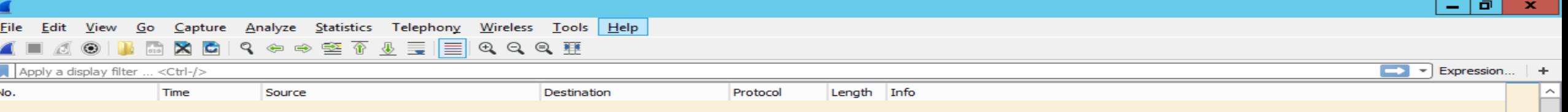

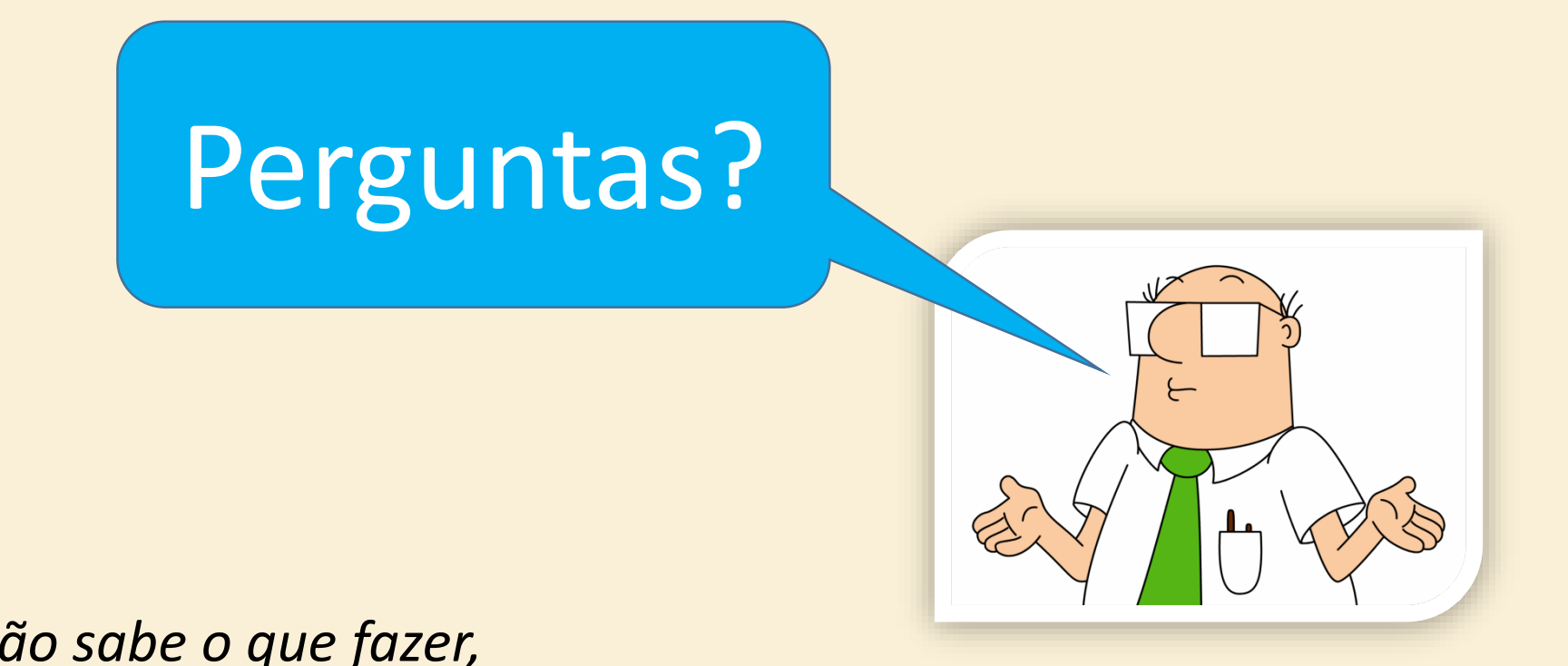

*"Quando você não sabe o que fazer,* 

*ande rápido e pareça preocupado."*

**Wally** 

GTER 45 – Maio/2018 – Unicast Storm em link para o IX – fischerdouglas@gmail.com

 $\rightarrow$